## SAP ABAP table COMT SETTYPE 32 {Set Type Header Data}

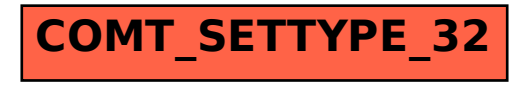